#### *Exercice 1 :*

Ecrire un programme qui convertit un nombre décimal N dans une base  $b$  (1 $\leq b \leq 10$ ). Le principe de la conversion est :

- Effectuer des divisions successives de N par b
- Lire les restes des divisions dans l'ordre inverse

#### *Exemple :*

Soit  $N = 77$  et  $b = 2$ 

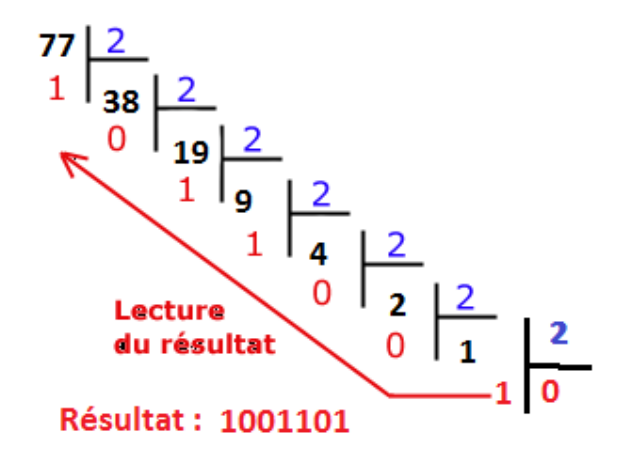

Donc  $(77)10 = (1001101)2$ 

#### *Exercice 2 :*

#### **Jeu de devinette**

**But :** Le but du jeu est d'inviter l'utilisateur à deviner un nombre que l'ordinateur aurait "deviné" (il s'agit d'un nombre aléatoire).

**Principe :** Dans un premier temps, le nombre est choisi aléatoirement (entre 10 et 99). Ensuite, l'utilisateur est amené à le deviner ; il sera aidé au cours de sa quête par des phrases du genre *'Plus petit'* ou *'Plus grand'* suivant que le nombre a deviné est respectivement soit plus petit, soit plus grand que le nombre entré...

Il faut préciser que l'utilisateur dispose d'un nombre fixe de tentatives. Que ce soit à l'issue de ses nombres de tentatives ou qu'il devine le nombre caché (un message de félicitations est affiché le cas échéant).

Ecrire un programme qui réalise ce jeu.

#### *Exercice 3 :*

Ecrire un programme qui calcule et affiche e<sup>x</sup> d'un réel x donné à  $10^{-6}$  près selon la formule de Taylor :

$$
e^x = \frac{x^0}{0!} + \frac{x^1}{1!} + \frac{x^2}{2!} + \frac{x^3}{3!} + \frac{x^4}{4!} + \dots = \sum_{n=0}^{\infty} \frac{x^n}{n!}
$$

# *Exercice 4 :*

Ecrire un programme qui décompose un entier positif n en ses facteurs premiers.

## *Exercice 5 :*

On désire crypter un message composé de lettres majuscules et de chiffres. L'opération de cryptage consiste à :

- On saisit un entier n  $(1 < n < 26)$
- Chaque lettre du message sera remplacée par la lettre d'ordre n + ordre de cette lettre.
- L'ordre d'une lettre est son rang dans l'alphabet.

Exemple : si  $n = 5$  et message = « BAC 2013 » le message crypté sera « GFH 2013 »

Ecrire un programme qui crypte une chaine donnée en utilisant ce principe.

# *Exercice 6 :*

Ecrire un programme qui remplit un tableau de n chaines de caractères (en majuscules) et affiche la chaine contenant le maximum de voyelles.

# *Exercice 7 :*

Ecrire un programme qui calcule la constante Pi à 10<sup>-6</sup> près par les méthodes suivantes. Comparer ces méthodes (nombre d'itérations et valeur proche de Pi)

$$
\frac{\pi}{2} = \frac{2}{1} \times \frac{2}{3} \times \frac{4}{3} \times \frac{4}{5} \times \frac{6}{5} \times \frac{6}{7} \times \dots
$$
  

$$
\frac{\pi}{4} = 1 - \frac{1}{3} + \frac{1}{5} - \frac{1}{7} + \dots
$$
  

$$
\frac{\pi}{6} = \frac{1}{\sqrt{3}} \left( 1 - \frac{1}{3 \times 3^{1}} + \frac{1}{5 \times 3^{2}} - \frac{1}{7 \times 3^{3}} + \dots \right)
$$

# *Exercice 8 :*

Ecrire un programme qui calcule le nombre de Neper (e) par la formule suivante :

$$
e = 1 + \frac{1}{1!} + \frac{2}{2!} + \dots
$$

# *Exercice 9 :*

L'I.M.E.I. (International Mobile Equipment Identity) est un numéro composé de 15 chiffres. Il permet d'identifier l'appareil appelante et de l'autoriser communiquer ou non. Un numéro I.M.E.I valide vérifie la formule LUHN décrite comme suit :

- 1- Calculer la somme S des chiffres du numéro selon le principe suivant :
	- Doubler les valeurs des chiffres du rang pair
	- Si le double est supérieur ou égale 10, il est remplacé par la somme de ses chiffres (le premier chiffre gauche est de rang 1)
- 2- Si la somme S est divisible par 10 alors l'I.M.E.I est valide

Ecrire un programme qui vérifie un I.M.E.I donné.